# **trim**

WMMEGA FW >= 2.1170

Remove whitespace from **string**

# **Description**

string trim ( string \$input )

#### **Parameter**

**\$input**: A **string**

### **Return Values**

A **string** with whitespace characters removed from the beginning and end of the string

Whitespace characters are:

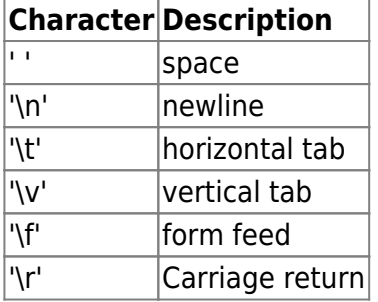

#### **Example**

```
\leq $str=" This had some space. ";
   $str=trim($str);
  print($str); // Prints "This had some space."
?>
```
## **See Also**

[charat\(\)](http://wattmon.com/dokuwiki/uphp/functions/charat) - Return the ASCII code for a character in a **string** at an index

[strlen\(\)](http://wattmon.com/dokuwiki/uphp/functions/strlen) - Return the length of a **string**

[strpos\(\)](http://wattmon.com/dokuwiki/uphp/functions/strpos) - Return the position of the first occurrence of a needle in a haystack

[strrpos\(\)](http://wattmon.com/dokuwiki/uphp/functions/strrpos) - Return the position of the last occurrence of a needle in a haystack

[strtolower\(\)](http://wattmon.com/dokuwiki/uphp/functions/strtolower) - Return the lowercase version of a **string**

[strtoupper\(\)](http://wattmon.com/dokuwiki/uphp/functions/strtoupper) - Return the UPPERCASE version of a **string**

[substr\(\)](http://wattmon.com/dokuwiki/uphp/functions/substr) - Return part of a **string**

From: <http://wattmon.com/dokuwiki/> - **Wattmon Documentation Wiki**

Permanent link: **<http://wattmon.com/dokuwiki/uphp/functions/trim>**

Last update: **2021/11/12 11:21**

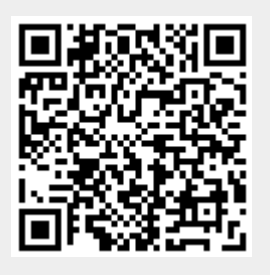